# **МИНИСТЕРСТВО ОБРАЗОВАНИЯ И НАУКИ РОССИЙСКОЙ ФЕДЕРАЦИИ**

## **Федеральное государственное бюджетное образовательное учреждение высшего образования**

«ТОМСКИЙ ГОСУДАРСТВЕННЫЙ УНИВЕРСИТЕТ СИСТЕМ УПРАВЛЕНИЯ И РАДИОЭЛЕКТРОНИКИ» (ТУСУР)

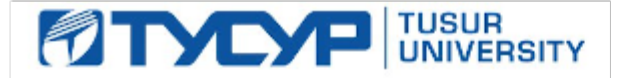

## УТВЕРЖДАЮ

Директор департамента образования

Документ подписан электронной подписью Сертификат: 1сбсfa0a-52aб-4f49-aef0-5584d3fd4820<br>Владелец: Троян Павел Ефимович Действителен: с 19.01.2016 по 16.09.2019

#### РАБОЧАЯ ПРОГРАММА ДИСЦИПЛИНЫ

#### **Проектирование, строительство и эксплуатация волоконно-оптических линий связи**

Уровень образования: **высшее образование - бакалавриат** Направление подготовки / специальность: **11.03.02 Инфокоммуникационные технологии и системы связи** Направленность (профиль) / специализация: **Оптические системы и сети связи** Форма обучения: **заочная** Факультет: **ЗиВФ, Заочный и вечерний факультет** Кафедра: **СВЧиКР, Кафедра сверхвысокочастотной и квантовой радиотехники** Курс: **4** Семестр: **7, 8** Учебный план набора 2014 года

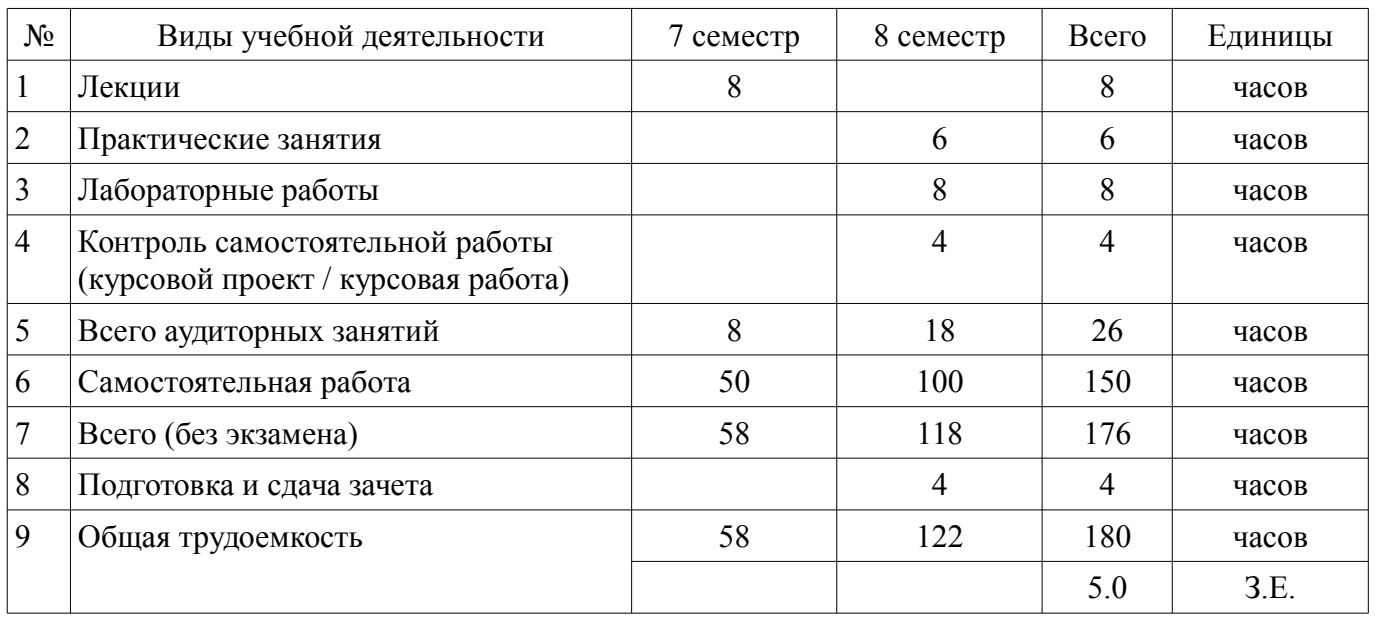

#### Распределение рабочего времени

Контрольные работы: 8 семестр - 2 Зачет: 8 семестр

Курсовая работа (проект): 8 семестр

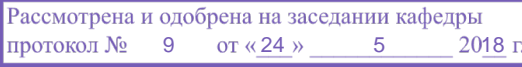

Томск 2018

## ЛИСТ СОГЛАСОВАНИЯ

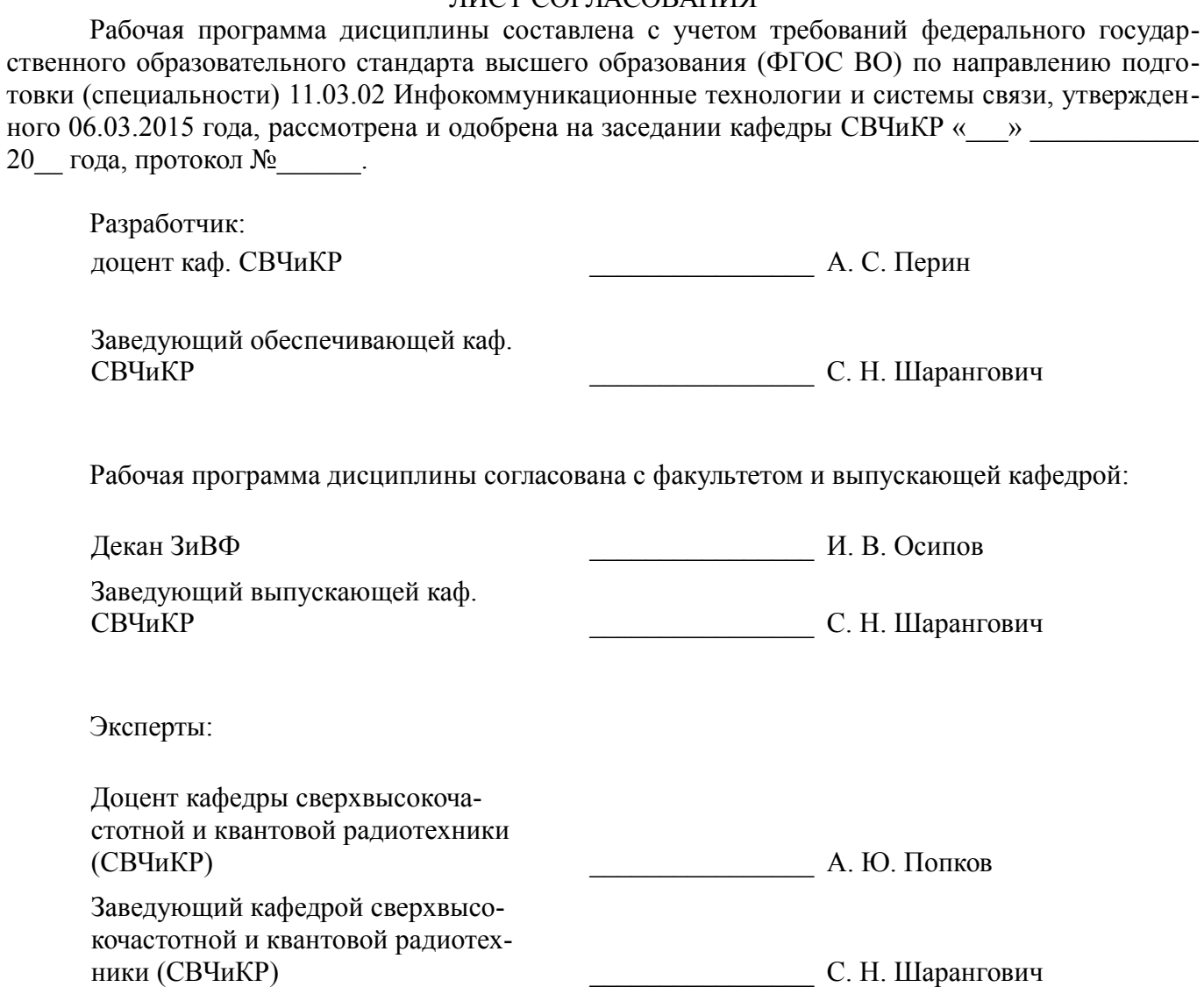

#### **1. Цели и задачи дисциплины**

#### **1.1. Цели дисциплины**

изучение основ проектирования, технологии строительно-монтажных работ и эксплуатации волоконно-оптических линий связи (ВОЛС).

#### **1.2. Задачи дисциплины**

– изучение организации работ по строительству и эксплуатации ВОЛС;

– ознакомление с особенностями современных технологий прокладки и монтажа ВОЛС в различных условиях, с методами измерений и путями повышения надежности на ВОЛС;

– освоение методов проектирования ВОЛС на междугородних, зоновых, местных и локальных сетях связи;

– проведение технико-экономического обоснования и минимизации расходов на проектирование ВОЛС.

–

#### **2. Место дисциплины в структуре ОПОП**

Дисциплина «Проектирование, строительство и эксплуатация волоконно-оптических линий связи» (Б1.В.ОД.11) относится к блоку 1 (вариативная часть).

Предшествующими дисциплинами, формирующими начальные знания, являются: Проектирование, строительство и эксплуатация волоконно-оптических линий связи, Инженерная и компьютерная графика.

Последующими дисциплинами являются: Проектирование, строительство и эксплуатация волоконно-оптических линий связи, Многоволновые оптические системы связи, Мультиплексорное и усилительное оборудование многоволновых оптических систем связи, Оптические цифровые телекоммуникационные системы.

### **3. Требования к результатам освоения дисциплины**

Процесс изучения дисциплины направлен на формирование следующих компетенций:

– ПК-9 умением проводить расчеты по проекту сетей, сооружений и средств инфокоммуникаций в соответствии с техническим заданием с использованием как стандартных методов, приемов и средств автоматизации проектирования, так и самостоятельно создаваемых оригинальных программ;

– ПК-10 способностью к разработке проектной и рабочей технической документации, оформлению законченных проектно-конструкторских работ в соответствии с нормами и стандартами;

– ПК-12 готовностью к контролю соответствия разрабатываемых проектов и технической документации стандартам, техническим условиям и другим нормативным документам;

– ПК-15 умением разрабатывать и оформлять различную проектную и техническую документацию;

В результате изучения дисциплины обучающийся должен:

– **знать** принципы построения сети связи общего пользования, структуру и компонентный состав линейного тракта волоконно-оптических линий передачи; основы передачи информации по волоконно-оптическим линиям связи, основные методы расчета параметров оптических волокон и кабелей; основные положения по проектированию ВОЛС на междугородних, зоновых, местных и локальных сетях связи; классификацию, конструкции и типы оптических кабелей связи по назначению, конструктивным особенностям и условиям прокладки; основные технологии строительных работ при прокладке ВОЛС различными способами и в различных условиях; методы измерений и измеряемые параметры на ВОЛС, методы обнаружения подземных трасс волоконнооптических линий связи; основы технической эксплуатации ВОЛС и пути повышения их надежности.

– **уметь** применять на практике положения по проектированию волоконно-оптических линий связи на сетях связи различного назначения; осуществлять грамотный выбор вида оптического волокна и конструкции оптического кабеля в зависимости от типа проектируемой сети и условий прокладки; осуществлять грамотный выбор технологии прокладки оптических кабелей,

необходимых механизмов и приспособлений для различных участков ВОЛС; осуществлять грамотный выбор технологии и методов монтажа оптических волокон и кабелей на различных этапах строительства волоконно-оптических линий связи ; применять на практике методы измерения параметров волоконно-оптических линий связи и определения места и характера повреждения ВОЛС; применять на практике методы обнаружения подземных трасс волоконно-оптических линий связи с металлосодержащими и диэлектрическими оптическими кабелями; выполнять расчеты основных показателей надежности волоконно-оптической линии связи; пользоваться научно-технической и справочной литературой по проектированию, строительству и эксплуатации ВОЛС/

– **владеть** навыками чтения и изображения структурных схем, рабочих чертежей на основе применения современных технологий прокладки ВОЛС; навыками проектирования волоконнооптических линий связи, прокладываемых на сетях различного назначения; навыками работы с оптическими кварцевыми волокнами и кабелями, а также с набором специального инструмента для их разделки и монтажа; навыками работы с контрольно-измерительной аппаратурой и сварочным оборудованием.

## **4. Объем дисциплины и виды учебной работы**

Общая трудоемкость дисциплины составляет 5.0 зачетных единицы и представлена в таблице 4.1.

Таблица 4.1 – Трудоемкость дисциплины

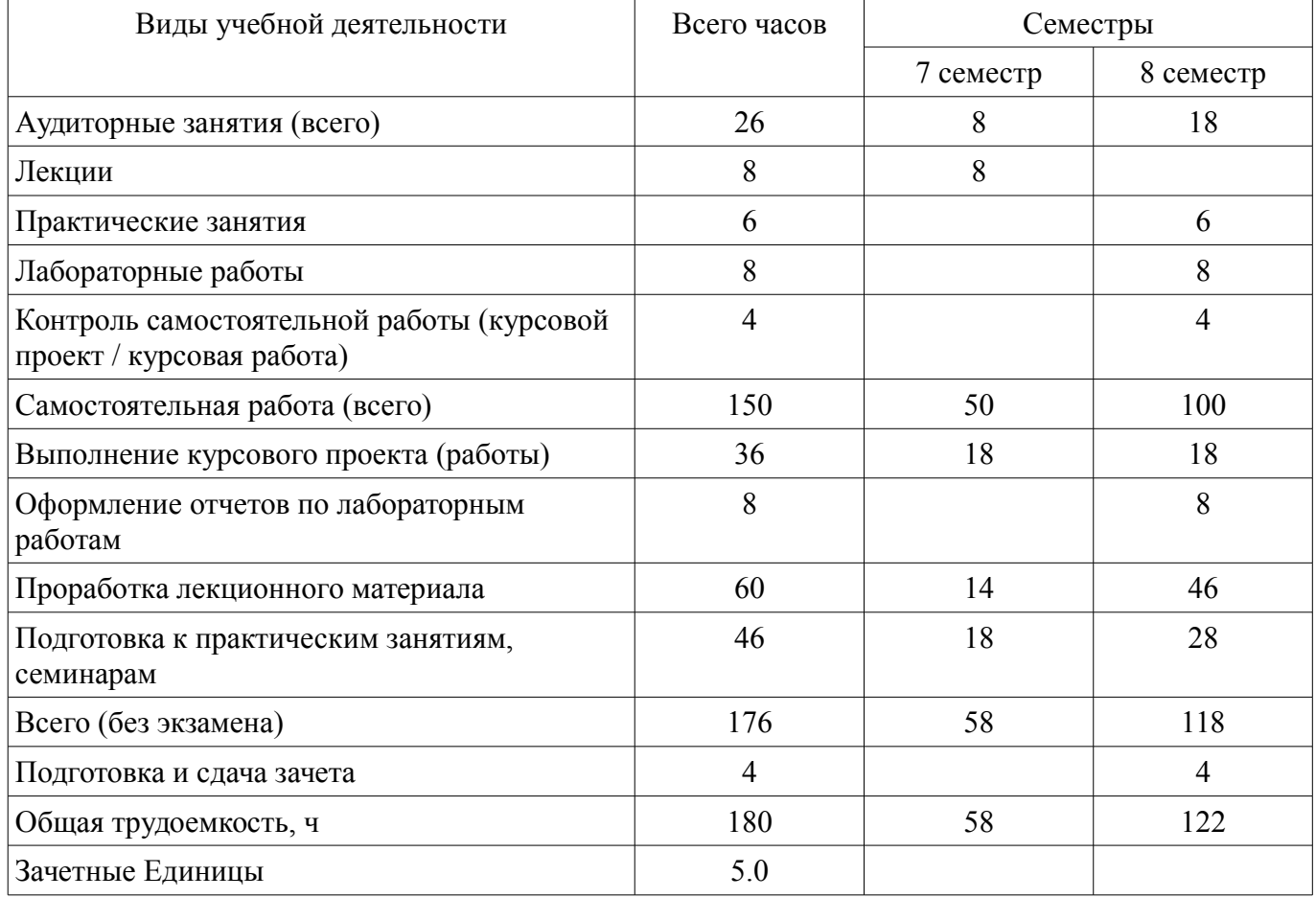

#### **5. Содержание дисциплины**

#### **5.1. Разделы дисциплины и виды занятий**

Разделы дисциплины и виды занятий приведены в таблице 5.1.

Таблица 5.1 – Разделы дисциплины и виды занятий

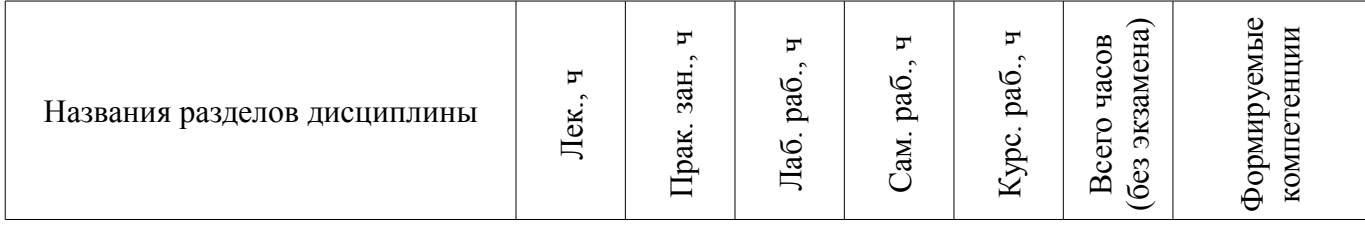

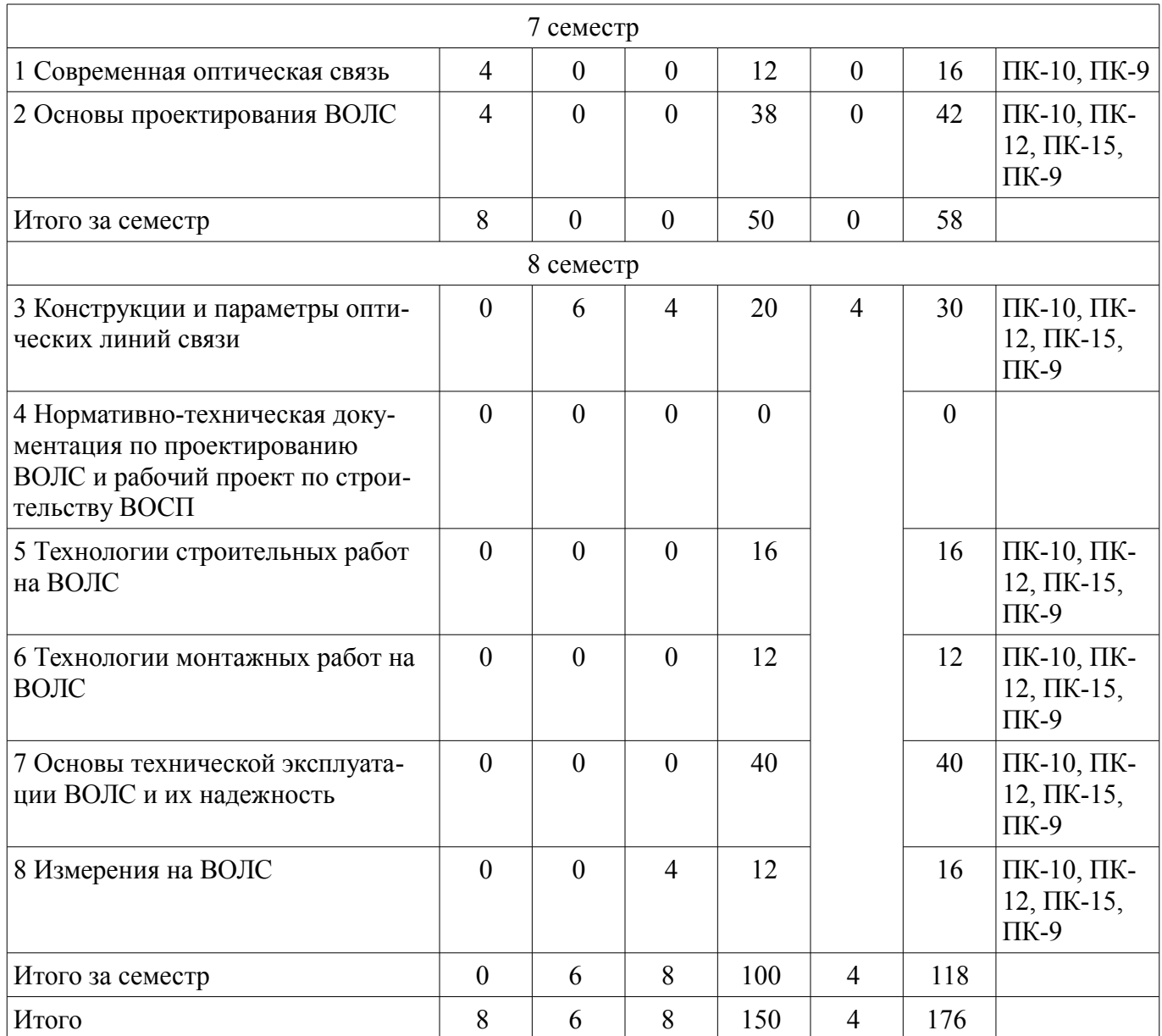

# **5.2. Содержание разделов дисциплины (по лекциям)**

Содержание разделов дисциплин (по лекциям) приведено в таблице 5.2.

Таблица 5.2 – Содержание разделов дисциплин (по лекциям)

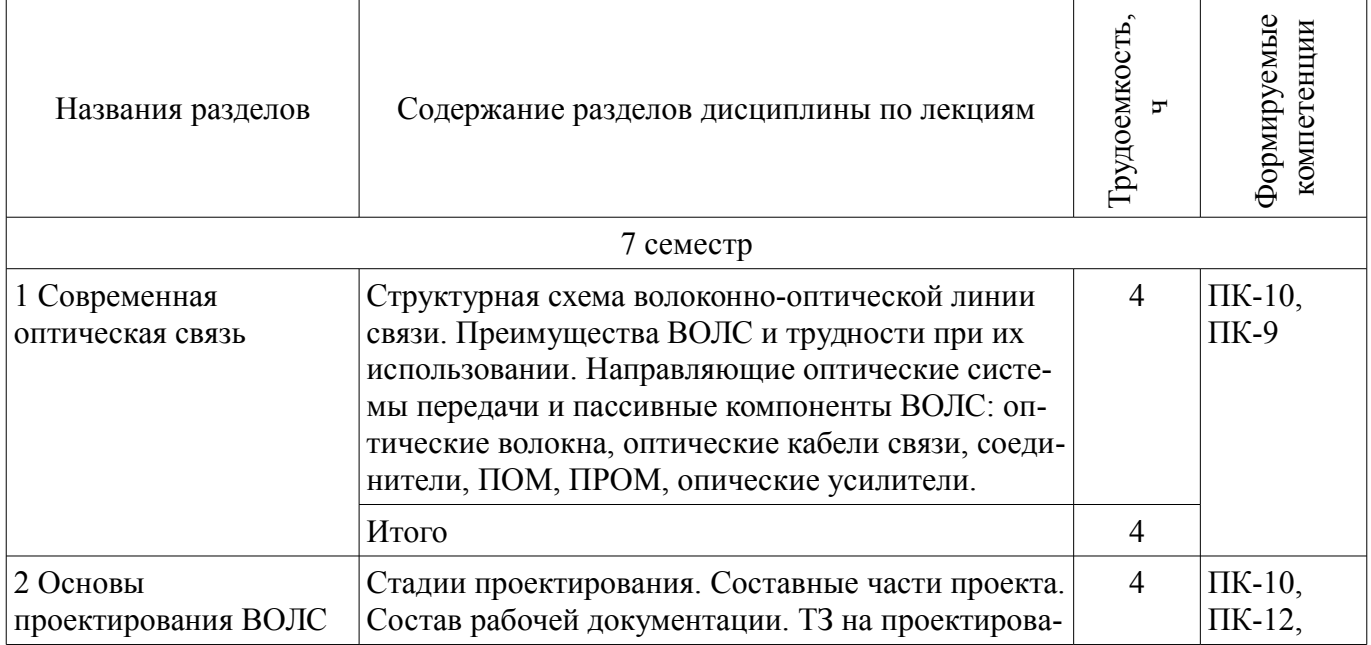

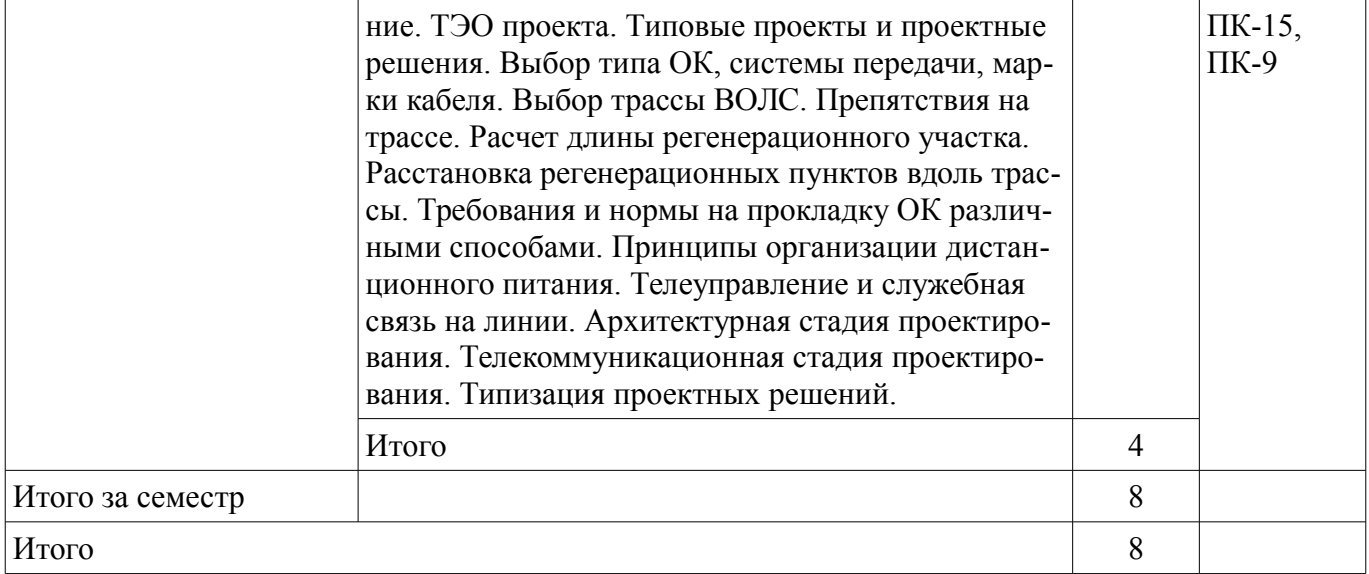

## **5.3. Разделы дисциплины и междисциплинарные связи с обеспечивающими (предыдущими) и обеспечиваемыми (последующими) дисциплинами**

Разделы дисциплины и междисциплинарные связи с обеспечивающими (предыдущими) и обеспечиваемыми (последующими) дисциплинами представлены в таблице 5.3. Таблица 5.3 – Разделы дисциплины и междисциплинарные связи

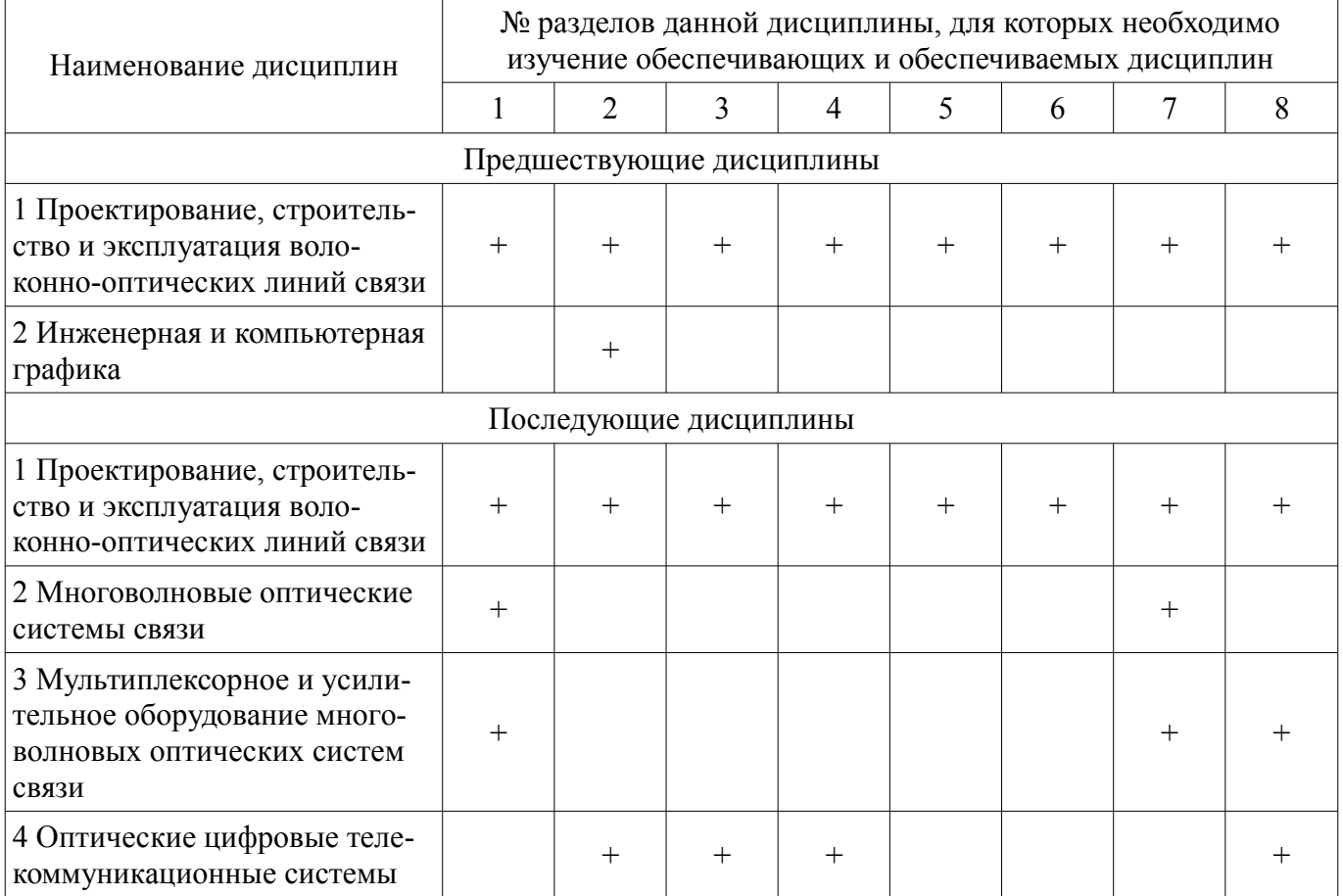

#### **5.4. Соответствие компетенций, формируемых при изучении дисциплины, и видов занятий**

Соответствие компетенций, формируемых при изучении дисциплины, и видов занятий представлено в таблице 5.4.

Таблица 5.4 – Соответствие компетенций, формируемых при изучении дисциплины, и видов занятий

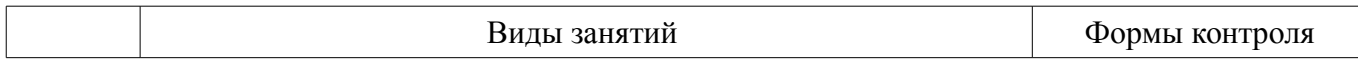

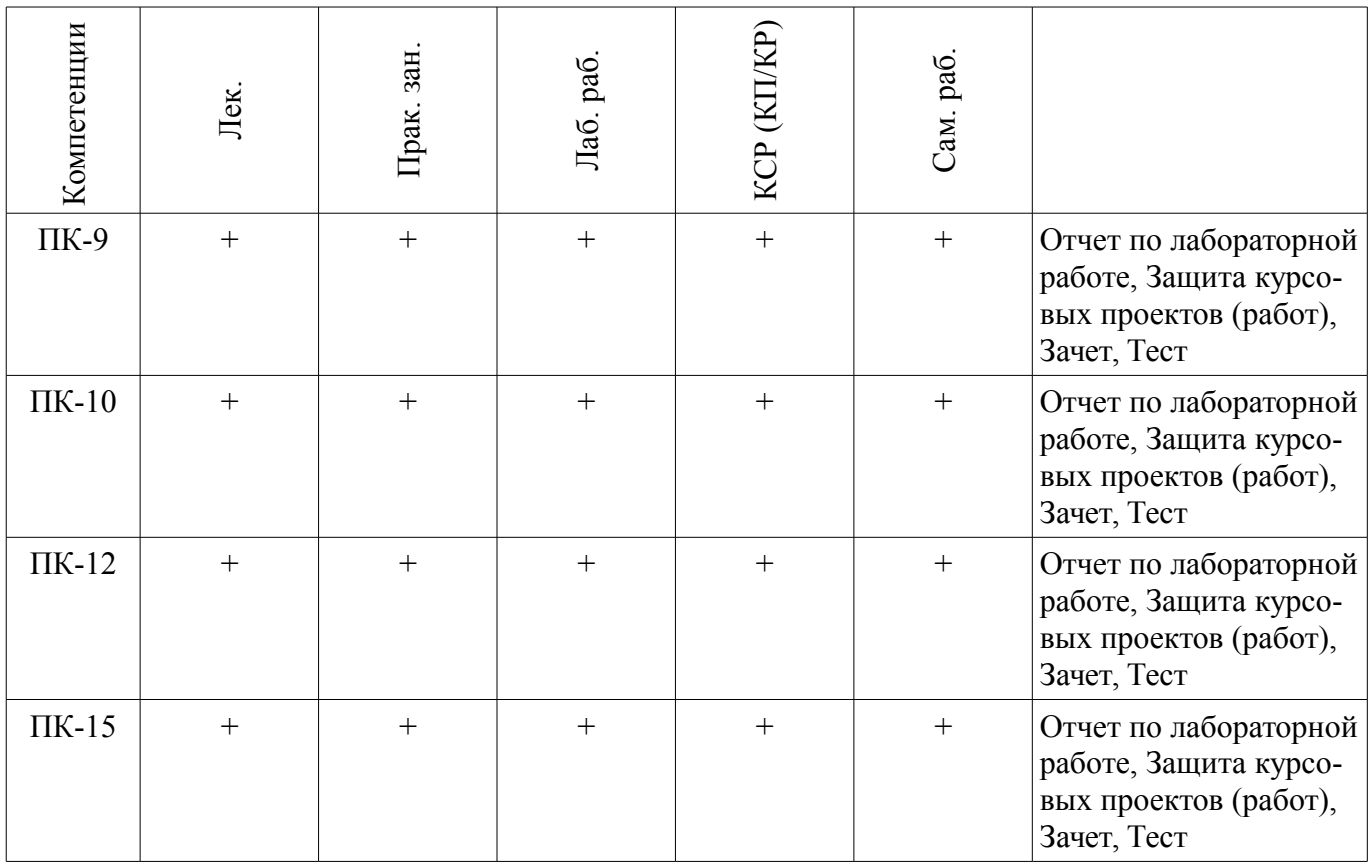

## **6. Интерактивные методы и формы организации обучения**

Не предусмотрено РУП.

# **7. Лабораторные работы**

Наименование лабораторных работ приведено в таблице 7.1. Таблица 7.1 – Наименование лабораторных работ

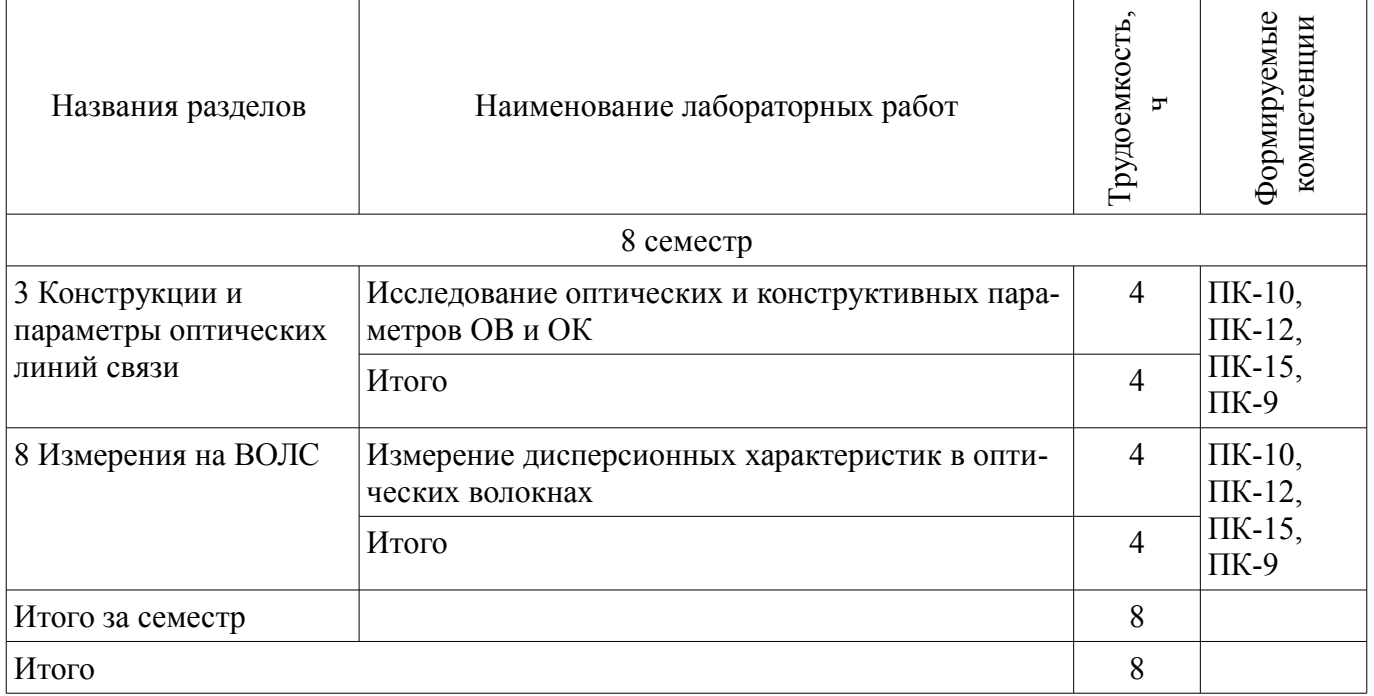

## **8. Практические занятия (семинары)**

Наименование практических занятий (семинаров) приведено в таблице 8.1.

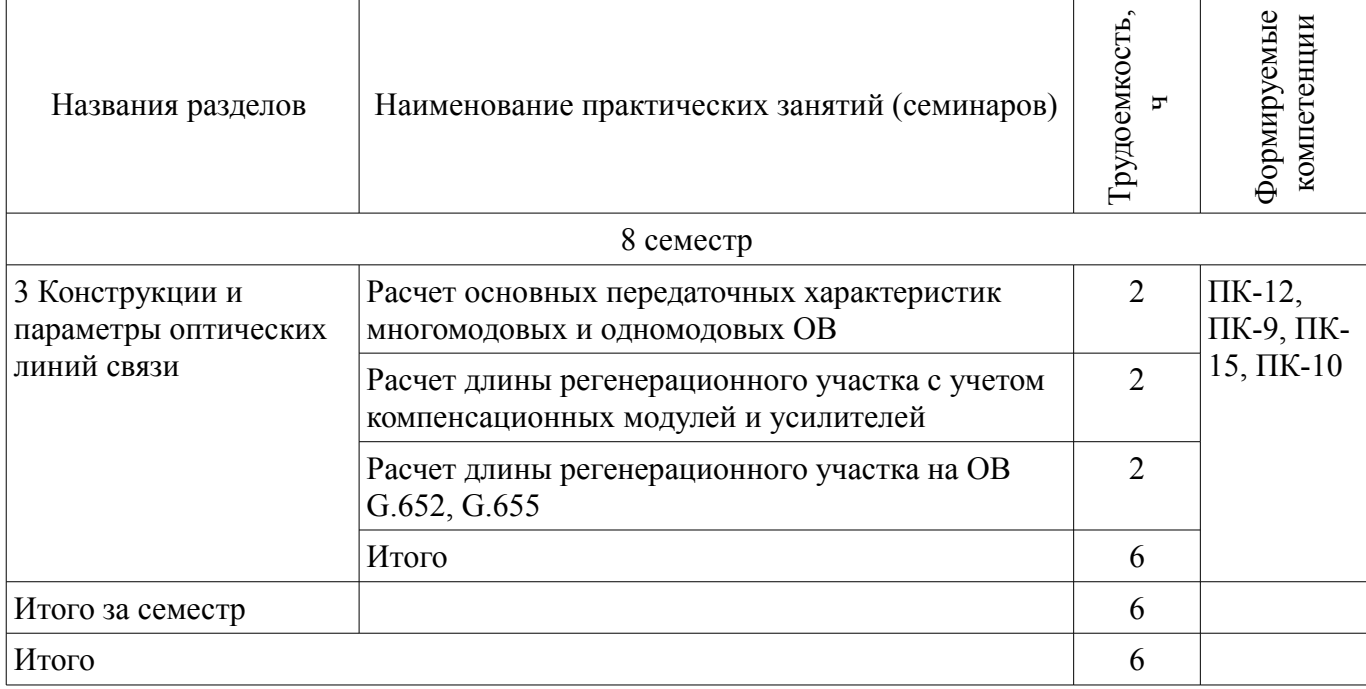

# **9. Самостоятельная работа**

Виды самостоятельной работы, трудоемкость и формируемые компетенции представлены в таблице 9.1.

Таблица 9.1 – Виды самостоятельной работы, трудоемкость и формируемые компетенции

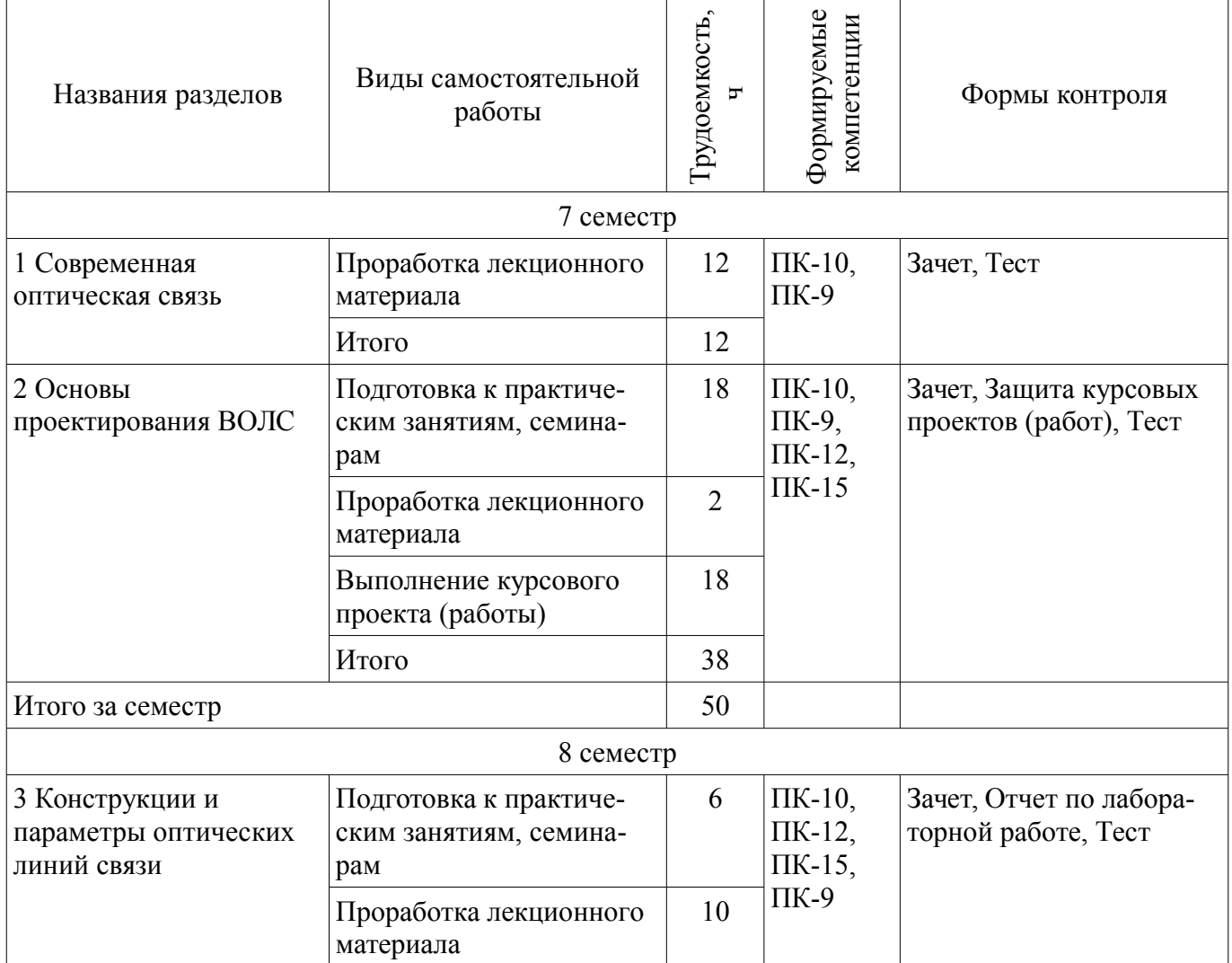

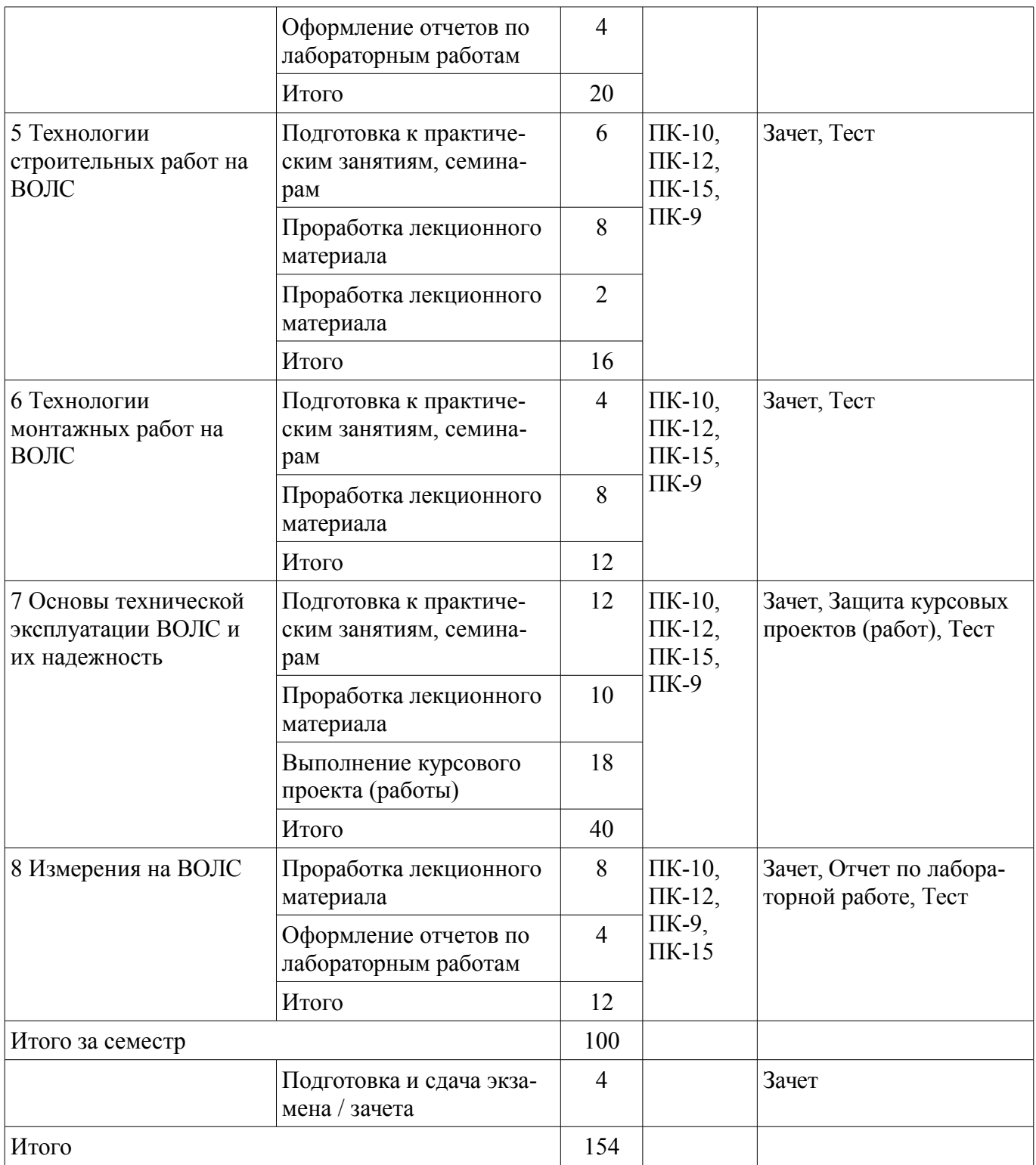

## **10. Курсовая работа (проект)**

Трудоемкость аудиторных занятий и формируемые компетенции в рамках выполнения курсовой работы (проекта) представлены таблице 10.1.

Таблица 10.1 – Трудоемкость аудиторных занятий и формируемые компетенции в рамках выполнения курсовой работы (проекта)

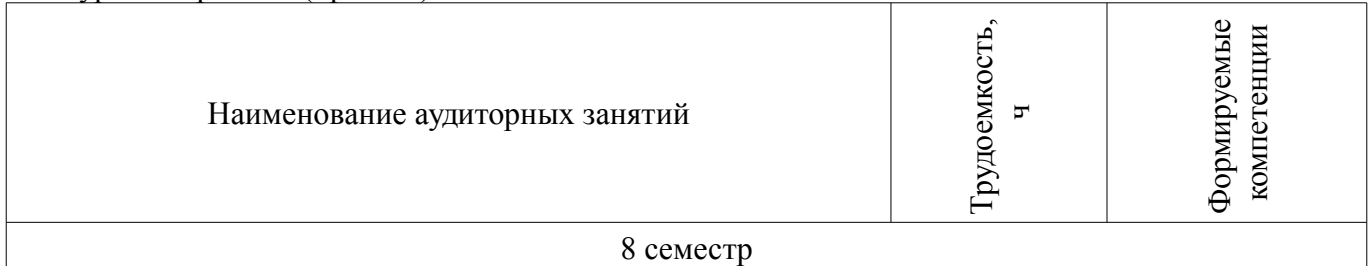

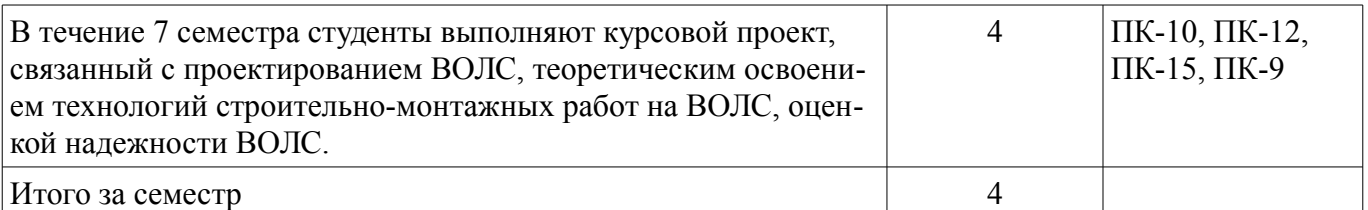

#### **10.1. Темы курсовых работ (проектов)**

Примерная тематика курсовых работ (проектов):

- Проектирование магистральной линии связи «пункт А» «пункт Б»
- Проектирование зоновой линии связи
- Локальная вычислительная оптическая сеть предприятия
- Пассивная оптическая сеть микрорайона
- Проектирование сети FTTx

#### **11. Рейтинговая система для оценки успеваемости обучающихся**  Рейтинговая система не используется.

#### **12. Учебно-методическое и информационное обеспечение дисциплины**

#### **12.1. Основная литература**

1. Проектирование, строительство и эксплуатация ВОЛС: Учебное пособие / Ефанов В. И. - 2012. 102 с. [Электронный ресурс] - Режим доступа: https://edu.tusur.ru/publications/803, дата обращения: 09.06.2018.

#### **12.2. Дополнительная литература**

1. Электрические и волоконно-оптические линии связи: Учебное пособие / Ефанов В. И. - 2012. 150 с. [Электронный ресурс] - Режим доступа: https://edu.tusur.ru/publications/802, дата обращения: 09.06.2018.

#### **12.3. Учебно-методические пособия**

#### **12.3.1. Обязательные учебно-методические пособия**

1. Проектирование волоконно-оптических линий связи: Учебно-методическое пособие для выполнения курсового проекта / Ефанов В. И. - 2012. 101 с. [Электронный ресурс] - Режим доступа: https://edu.tusur.ru/publications/786, дата обращения: 09.06.2018.

2. Сборник задач по волоконно-оптическим линиям связи: Учебно-методическое пособие по практическим занятиям / Ефанов В. И. - 2012. 50 с. [Электронный ресурс] - Режим доступа: https://edu.tusur.ru/publications/788, дата обращения: 09.06.2018.

3. Оптические направляющие среды и пассивные компоненты волоконно-оптических линий связи: Методические указания по организации самостоятельной работы / Ефанов В. И. - 2009. 41 с. [Электронный ресурс] - Режим доступа: https://edu.tusur.ru/publications/1266, дата обращения: 09.06.2018.

4. Оптические направляющие системы и пассивные компоненты ВОЛС: Методические указания к лабораторным работам / Ефанов В. И. - 2012. 43 с. [Электронный ресурс] - Режим доступа: https://edu.tusur.ru/publications/790, дата обращения: 09.06.2018.

#### **12.3.2. Учебно-методические пособия для лиц с ограниченными возможностями здоровья и инвалидов**

Учебно-методические материалы для самостоятельной и аудиторной работы обучающихся из числа лиц с ограниченными возможностями здоровья и инвалидов предоставляются в формах, адаптированных к ограничениям их здоровья и восприятия информации.

#### **Для лиц с нарушениями зрения:**

- в форме электронного документа;
- в печатной форме увеличенным шрифтом.

## **Для лиц с нарушениями слуха:**

- в форме электронного документа;
- в печатной форме.

#### **Для лиц с нарушениями опорно-двигательного аппарата:**

- в форме электронного документа;
- в печатной форме.

## **12.4. Профессиональные базы данных и информационные справочные системы**

1. Рекомендуется использовать профессиональные и информационные базы данных, список и адреса которых доступны по ссылке: https://lib.tusur.ru/ru/resursy/bazy-dannyh

#### **13. Материально-техническое обеспечение дисциплины и требуемое программное обеспечение**

## **13.1. Общие требования к материально-техническому и программному обеспечению дисциплины**

#### **13.1.1. Материально-техническое и программное обеспечение для лекционных занятий**

Для проведения занятий лекционного типа, групповых и индивидуальных консультаций, текущего контроля и промежуточной аттестации используется учебная аудитория с количеством посадочных мест не менее 22-24, оборудованная доской и стандартной учебной мебелью. Имеются демонстрационное оборудование и учебно-наглядные пособия, обеспечивающие тематические иллюстрации по лекционным разделам дисциплины.

#### **13.1.2. Материально-техническое и программное обеспечение для практических занятий**

Учебно-вычислительная лаборатория им. Е.С. Коваленко «Лаборатория волоконно-оптических линий связи и измерений»

учебная аудитория для проведения занятий лекционного типа, учебная аудитория для проведения занятий практического типа, учебная аудитория для проведения занятий лабораторного типа, учебная аудитория для проведения занятий семинарского типа, помещение для курсового проектирования (выполнения курсовых работ), помещение для проведения групповых и индивидуальных консультаций, помещение для проведения текущего контроля и промежуточной аттестации

634034, Томская область, г. Томск, Вершинина улица, д. 47, 333б ауд.

Описание имеющегося оборудования:

- Компьютерные рабочие станции (8 шт.);
- Генератор оптических и электрических импульсов комбинированный ОГ5-87 (3 шт.);
- Ваттметр поглощаемой мощности оптический ОМ3-65 (4 шт.);
- Ваттметр поглощаемой мощности оптический ОМ3-66 (1 шт.);
- Генератор импульсов Г5-54 (1 шт.);
- Осциллограф С1-75 (2 шт.);
- Осциллограф С1-73 (1 шт.);
- Измеритель коэффициента ошибок 832 (1 шт.);
- Генератор сигналов оптический ОГ4-162 (1 шт.);
- Генератор высокочастотный СПТГ4-102 (1 шт.);
- ФПУ (1 шт.);
- Комплект для сварки оптического волокна КСС-111 (1 шт.);
- Комплект для сварки оптического волокна КСС-121 (1 шт.);
- Блок индикации ОМК3 (2 шт.);
- Источник постоянного тока Б5-21 (1 шт.);
- Источник питания постоянного тока Б5-45 (1 шт.);
- Рефлектометр оптических погрешностей OFT-12 (2 шт.);
- Демонстрационное оборудование для презентаций (проектор 1 шт., экран 1 шт.) ;
- Лабораторный стенд "Компоненты волоконно-оптической линии связи";
- Лабораторный стенд "Волоконно-оптическая линия связи";

- Лабораторный комплекс "Волоконно-оптические системы передачи данных с временным и волновым уплотнением каналов";

- Лабораторный стенд "Волоконно-оптическая связь";

- Типовой комплект учебного оборудования "Монтаж и эксплуатация волоконно-оптических структурированных кабельных систем";

- Комплект специализированной учебной мебели;

- Рабочее место преподавателя.

Программное обеспечение:

– Google Chrome

– Microsoft Office 2007

## **13.1.3. Материально-техническое и программное обеспечение для лабораторных работ**

Учебно-вычислительная лаборатория им. Е.С. Коваленко «Лаборатория волоконно-оптических линий связи и измерений»

учебная аудитория для проведения занятий лекционного типа, учебная аудитория для проведения занятий практического типа, учебная аудитория для проведения занятий лабораторного типа, учебная аудитория для проведения занятий семинарского типа, помещение для курсового проектирования (выполнения курсовых работ), помещение для проведения групповых и индивидуальных консультаций, помещение для проведения текущего контроля и промежуточной аттестации

634034, Томская область, г. Томск, Вершинина улица, д. 47, 333б ауд.

Описание имеющегося оборудования:

- Компьютерные рабочие станции (8 шт.);

- Генератор оптических и электрических импульсов комбинированный ОГ5-87 (3 шт.);
- Ваттметр поглощаемой мощности оптический ОМ3-65 (4 шт.);
- Ваттметр поглощаемой мощности оптический ОМ3-66 (1 шт.);
- Генератор импульсов Г5-54 (1 шт.);
- Осциллограф С1-75 (2 шт.);
- Осциллограф С1-73 (1 шт.);
- Измеритель коэффициента ошибок 832 (1 шт.);
- Генератор сигналов оптический ОГ4-162 (1 шт.);
- Генератор высокочастотный СПТГ4-102 (1 шт.);
- ФПУ (1 шт.);
- Комплект для сварки оптического волокна КСС-111 (1 шт.);
- Комплект для сварки оптического волокна КСС-121 (1 шт.);
- Блок индикации ОМК3 (2 шт.);
- Источник постоянного тока Б5-21 (1 шт.);
- Источник питания постоянного тока Б5-45 (1 шт.);
- Рефлектометр оптических погрешностей OFT-12 (2 шт.);
- Демонстрационное оборудование для презентаций (проектор 1 шт., экран 1 шт.) ;
- Лабораторный стенд "Компоненты волоконно-оптической линии связи";
- Лабораторный стенд "Волоконно-оптическая линия связи";

- Лабораторный комплекс "Волоконно-оптические системы передачи данных с временным и волновым уплотнением каналов";

- Лабораторный стенд "Волоконно-оптическая связь";

- Типовой комплект учебного оборудования "Монтаж и эксплуатация волоконно-оптических структурированных кабельных систем";

- Комплект специализированной учебной мебели;

- Рабочее место преподавателя.

Программное обеспечение:

- Google Chrome
- Microsoft Office 2007

#### **13.1.4. Материально-техническое и программное обеспечение для самостоятельной работы**

Для самостоятельной работы используются учебные аудитории (компьютерные классы), расположенные по адресам:

- 634050, Томская область, г. Томск, Ленина проспект, д. 40, 233 ауд.;

- 634045, Томская область, г. Томск, ул. Красноармейская, д. 146, 201 ауд.;

- 634034, Томская область, г. Томск, Вершинина улица, д. 47, 126 ауд.;

- 634034, Томская область, г. Томск, Вершинина улица, д. 74, 207 ауд.

Состав оборудования:

- учебная мебель;
- компьютеры класса не ниже ПЭВМ INTEL Celeron D336 2.8ГГц. 5 шт.;

- компьютеры подключены к сети «Интернет» и обеспечивают доступ в электронную информационно-образовательную среду университета.

Перечень программного обеспечения:

- Microsoft Windows;

- OpenOffice;

- Kaspersky Endpoint Security 10 для Windows;
- 7-Zip;

- Google Chrome.

#### **13.2. Материально-техническое обеспечение дисциплины для лиц с ограниченными возможностями здоровья и инвалидов**

Освоение дисциплины лицами с ограниченными возможностями здоровья и инвалидами осуществляется с использованием средств обучения общего и специального назначения.

При занятиях с обучающимися **с нарушениями слуха** предусмотрено использование звукоусиливающей аппаратуры, мультимедийных средств и других технических средств приема/передачи учебной информации в доступных формах, мобильной системы преподавания для обучающихся с инвалидностью, портативной индукционной системы. Учебная аудитория, в которой занимаются обучающиеся с нарушением слуха, оборудована компьютерной техникой, аудиотехникой, видеотехникой, электронной доской, мультимедийной системой.

При занятиях с обучающимися **с нарушениями зрениями** предусмотрено использование в лекционных и учебных аудиториях возможности просмотра удаленных объектов (например, текста на доске или слайда на экране) при помощи видеоувеличителей для комфортного просмотра.

При занятиях с обучающимися **с нарушениями опорно-двигательного аппарата** используются альтернативные устройства ввода информации и другие технические средства приема/передачи учебной информации в доступных формах, мобильной системы обучения для людей с инвалидностью.

#### **14. Оценочные материалы и методические рекомендации по организации изучения дисциплины**

## **14.1. Содержание оценочных материалов и методические рекомендации**

Для оценки степени сформированности и уровня освоения закрепленных за дисциплиной компетенций используются оценочные материалы в составе:

#### **14.1.1. Тестовые задания**

1.Скорость перемещения навивочной машины не должна превышать?

- 1) 1км/ч.
- 2) 3км/ч.

3) 2км/ч.

4) 4км/ч.

2. На опорах, каких линий применяется подвеска ОК?

1) на опорах воздушных линий;

2) на опорах телефонных линий;

- 3) на опорах телеграфных линий;
- 4) на опорах кабельных линий.

3. При выборе трассы строительства ВОЛП необходимо учитывать требования - ?

1) требования Земельного кодекса РФ;

2) требования Лесного кодекса РФ;

3) требования Федерального закона «Об охране окружающей среды» и другие нормативные документы;

4) всё выше перечисленное.

4. Какой способ прокладки кабеля с помощью кабелеукладчика является основным?

1) автоматический;

2) ручной;

3) траншейный;

4) бестраншейный.

5. На втором этапе проектирования ВОЛП выполняют - ?

1) Начинают проектирование с четкого формулирования требований к ВОЛП и тщательного анализа имеющейся в распоряжении разработчика техники и результатов технических изысканий.

2) Выполняют анализ топологии построения ВОЛП, которая определяется количеством терминалов в системе и ее назначением.

3) Проводят анализ реакции системы на отклонения параметров ее структурных элементов. В результате определяют предпочтительный диапазон технических характеристик элементов.

4) Выполняют ТЭО, которое служит основой выбора наиболее предпочтительного из рассмотренных вариантов.

6. Для осуществления контроля за электрическими и оптическими параметрами кабельных линий передачи в составе эксплуатационно-технического предприятия организуются следующие вспомогательные производственные подразделения.

1) производственная лаборатория;

2) мастерские или группы по ремонту оборудования и изготовлению приспособлений для линейных работ;

3) автотранспортный цех;

4) всё выше перечисленное.

7. Вариативность проектирования это?

1) сначала решить вопросы обоснования экономической целесообразности и необходимости ВОЛП в целом, а затем осуществить детализацию по отдельным вопросам и устройствам;

2) рассмотрение нескольких вариантов решений, и на основе технико-экономического анализа выбирать наиболее приемлемый;

3) нет правильного варианта ответа;

4) вариантs а, б верны.

8. Какое назначение имеет трос-лидер?

1) все ниже перечисленные варианты ответов верны;

2) для раскрутки ОК;

3) для прокрутки ОК;

4) для раскатки OK.

9. Когда особенно эффективно применение пневмопробойника?

1) все ниже перечисленные варианты ответов верны.

2) при устройстве коммуникационных переходов под автомобильными и железными доро-

гами;

3) при мерзлотных условиях;

4) при необходимости быстрого прохождения кабеля;

10. Монтажные работы при подвески ОК не должны производится при скорости ветра более

чем?

1) 5 м/с;

2) 10м/с;

3) 15 м/с;

4) 20м/с.

11. На первой стадии, двухстадийного проектирования разрабатывается - ?

1) задание на проектирование;

2) рабочие чертежи;

3) технический проект;

4) нет правильного ответа.

12. При какой температуре окружающего воздуха не разрешается прокладывать ОК?

1) выше -10°С;

2) ниже -20°С;

3) ниже -10°С;

4) температура при прокладке кабеля не имеет значения.

13. Профилактические измерения ВОЛС проводятся - ?

1) в порядке плановых мероприятий с целью своевременного выявления и устранения возникающих отклонений электрических и оптических параметров линейно-кабельных сооружений от установленных норм;

2) с целью определения характера и места повреждения кабелей;

3) после устранения повреждений с целью определения качества ремонтно-восстановительных работ;

4) в период опытной эксплуатации кабельных линий передачи с новыми типами кабелей или кабельной арматурой и оборудованием, а также при внедрении или испытаниях новых способов защиты линейно-кабельных сооружений от опасных и мешающих влияний.

14. Перечислите основные этапа строительства подземных коммуникаций по технологии ГНБ.

1) последовательное расширение скважины и протягивание трубопровода;

2) бурение пилотной скважины, последовательное расширение скважины и протягивание трубопровода;

3) бурение пилотной скважины и последовательное расширение скважины;

4) бурение пилотной скважины и протягивание трубопровода.

15. Основные методы обслуживания ВОЛП?

1) Централизованный метод.

2) Децентрализованный (участковый) метод.

3) Комбинированный метод.

4) Все выше перечисленное.

16. Виды ремонта ЛКС ВОЛП?

1) Капитальный ремонт.

2) Текущий ремонт.

3) Капитальный и текущий ремонт.

4) Нет правильного ответа.

17. Какие измерения проводятся в процессе технической эксплуатации ВОЛП?

1) профилактические.

2) контрольные, аварийные.

3) профилактические, аварийные, контрольные.

4) профилактические, аварийные, контрольные, специальные.

18. На чем должна осуществляться подвеска ОК на опорах контактной сети?

1) на кронштейнах.

2) на барабанах.

3) на тросах.

4) на лебедках.

19. В качестве трубопроводов связи могут применяться?

1) Асбестоцементные.

2) Бетонные и полиэтиленовые трубы.

3) Полиэтиленовые и стальные трубы с соответствующим антикоррозионным покрытием.

4) Все выше перечисленные.

20. Как расшифровывается ЕСЭ?

1) единая сеть электросвязи;

2) единая система электросвязи.

3) единая служба электросвязи.

4) нет правильного ответа.

## **14.1.2. Темы лабораторных работ**

Исследование оптических и конструктивных параметров ОВ и ОК Измерение дисперсионных характеристик в оптических волокнах

#### **14.1.3. Зачёт**

1. Из каких основных разделов состоит рабочий проект ВОЛП?

2. Какие сведения приводятся в общей пояснительной записке по проектированию ВОЛП?

3. Какие сведения приводятся в разделе проекта по линейным сооружениям?

4. Какие сведения приводятся в разделе проекта по станционным сооружениям?

5. Какие сведения приводятся в разделе проекта по электротехническим сооружениям?

6. Какие сведения приводятся в разделе проекта по организации строительства ВОЛП?

7. Какие оптические волокна рекомендуется использовать на внутризоновых ВОЛП?

8. Какие оптические волокна рекомендуется использовать на магистральных ВОЛП?

9. Какие оптические волокна рекомендуется использовать на сетях абонентского доступа?

10. Какие основные параметры линейного тракта рассчитываются при проектировании ВОЛП?

11. Как влияет дисперсия на длину регенерационного участка?

12. Как выбирается вариант трассы ВОЛП?

13. Какие ОК рекомендуется применять для прокладки в грунт?

14. Какие ОК рекомендуется применять для прокладки в телефонной канализации?

15. Какие ОК рекомендуется применять для пневмозадувки в ЗПТ?

16. Для какой цели рекомендуется предусматривать установку КИП при проектировании ВОЛП?

17. Какие ОК предусматриваются для подвески?

18. Каким методом рекомендуется пересекать сложные подземные коммуникации?  $\mathcal{L}$ 

1. Какие организации осуществляют строительство ВОЛП?

2. Чем обусловлены отличительные особенности строительства ВОЛП?

3. Назовите основные виды работ, выполняемые в подготовительный период.

4. Какие основные вопросы рассматриваются при составлении ППР?

5. Как влияет подготовка специалистов на качество строительства ВОЛП?

6. Как влияют механические нагрузки на затухание оптических волокон?

7. При какой температуре не разрешается прокладывать ОК?

8. Какие основные меры принимаются для защиты от механических перегрузок при затягивании ОК в каналы кабельной канализации?

9. Какой способ затягивания ОК в канал телефонной канализации получил наибольшее применение?

10. В чем заключается подготовка кабельной канализации к прокладке ОК?

11. Почему заготовку каналов наиболее целесообразно проводить при помощи стеклопластикового прутка?

12. Как осуществляется заготовка каналов при помощи пневмопроходчика?

13. Какие устройства и приспособления применяются для прокладки ОК в канализации?

14. Технология прокладки ОК в канализации.

15. Технология прокладки ОК в грунт при помощи кабелеукладчика.

16. Для какой цели производится предварительная пропорка грунта?

17. Особенности прокладки ОК в условиях многолетнемерзлых грунтов.

18. Технология прокладки ОК методом задувки в предварительно проложенную полиэтиленовую трубу.

19. В каких случаях отдают предпочтение ГНБ?

20. Назовите основные достоинства ГНБ.

21. Поясните принцип работы ГНБ.

22. Как осуществляется рекультивация земель при строительстве ВОЛП?

23. На опорах каких линий применяется подвеска ОК?

24. Технология раскатки и подвески кабелей ОКГТ и ОКСН.

25. Технология подвески кабеля ОКНН способом навива.

26. Какие устройства используются для крепления ОК на опорах железных дорог?

27. Какие достоинства имеет технология микротрубок?

28. Назовите область применения и основные достоинства маловолоконных кабельных си-

стем.

29. Чем обусловлена целесообразность применения навивки ОК на провод низковольтной ЛЭП?

30. Какие современные технологии абонентского доступа применяются на медножильных абонентских линиях?

31. Дайте характеристику медножильных кабелей, специально разработанных для технологии xDSL?

32. Назовите основные варианты построения сетей оптического абонентского доступа по технологии FTTx.

33. Какие особенности присущи ОВ для технологии FTTx?

- 34. Какие основные требования предъявляются к неразъемным (сварным) соединениям ОВ?
- 35. Как подготавливаются ОВ к сращиванию (сварке)?
- 36. Как осуществляется снятие защитного покрова ОВ при помощи стриппера?
- 37. Как осуществляется скол и какие требования предъявляются к сколу ОВ?
- 38. Как осуществляется сварка ОВ?

39. Какие сварочные аппараты получили наибольшее применение при строительстве и эксплуатации ВОЛП?

- 40. Как осуществляется защита ОВ в месте сварки?
- 41. Как осуществляется соединение ОВ при помощи механических соединителей?
- 42. Какие оптические муфты применяются на российском рынке?
- 43. Дайте краткую характеристику оптической муфте МТОК-96.
- 44. Для какой цели необходимо проводить технадзор за строительством ВОЛП?
- 45. Зачем ежедневно нужно проверять участки трассы ВОЛП при помощи кабелеискателя?
- 46. Какие основные виды работ подвергаются контролю в процессе строительства ВОЛП?
- 47. Каков порядок выполнения входного контроля строительных длин ОК?
- 48. Каков порядок производства измерений при монтаже ОК?
- 49. Состав и порядок измерений на смонтированных ЭКУ.
- 50. Состав и объем измерений при приемо-сдаточных испытаниях на ЭКУ ВОЛП. 3
- 1. Какова основная цель технической эксплуатации сетей электросвязи ?
- 2. Что называется сетевым элементом и его назначение?
- 3. Какие методы технического обслуживания рекомендуются и почему?
- 4. Основное назначение и состав охранно-предупредительной работы на ЛКС ВОЛП.
- 5. Назовите действующий нормативный документ по организации охранно-предупредительной работы на ЛКС ВОЛП.
	- 6. Что предусматривает оперативный контроль состояния ЛКС ВОЛП?
	- 7. Какие виды работ включает текущее обслуживание ЛКС ВОЛП?

8. Какие виды работ предусматривает планово-профилактическое обслуживание ЛКС ВОЛП?

- 9. Назначение ремонтных работ на ЛКС ВОЛП
- 10. На какие виды подразделяется ремонт ЛКС ВОЛП.
- 11. Как классифицируется измерения, при технической эксплуатации ЛКС
- 12. Какие характеристики измеряются на ВОЛП прямого детектирования?
- 13. Какие характеристики необходимо измерять на ВОЛП с WDM?
- 14. Для какой цели на ВОЛП устанавливаются КИП?
- 15. Какова норма на R-из металлических покровов ОК относительно земли?
- 16. Какие приборы применяются при измерении Кцз металлических покровов относительно
- земли?
	- 17. Какими приборами определяется зона ОК на трассе ВОЛП?
	- 18. Какие методы применяются при поиске (уточнении) места повреждения ОК?
	- 19. Дайте характеристику индуктивного метода поиска места повреждения ОК.
	- 20. Дайте характеристику фазового метода поиска места повреждения ОК.
	- 21. Как и какими приборами осуществляется поиск трассы прокладки ОК?
	- 4

1. Охарактеризуйте состояния ЛКС ВОЛП в процессе технической эксплуатации линии.

2. Дайте классификацию видов повреждений ВОК.

3. Каковы основные причины повреждений ВОК?

4. Какими способами обеспечивается восстановление ЛКС ВОЛП при аварийных повреждениях?

5. В каких случаях используют временную схему организации связи по ВОЛП?

- 6. В каких случаях используют постоянную схему организации связи по ВОЛП?
- 7. Дайте классификацию оптических кабельных вставок.
- 8. Назовите основные критерии выбора типа и протяженности оптической кабельной встав-

ки.

- 9. В чем причина усталостного разрушения оптических волокон?
- 10. От каких факторов зависит скорость роста дефектов в оптическом волокне?
- 11. Каковы основные требования к организации АВР на ВОЛП?
- 12. Из каких основных разделов состоит технологическая карта АВР на ВОЛП?
- 13. Какова технология АВР при децентрализованном методе обслуживания ВОЛП?

14. В чем отличие технологии АВР на ВОЛП при централизованном и комбинированном методах обслуживания?

15. Какова последовательность выполнения земляных работ при устранении аварий на ВОЛП?

- 16. Каковы общие требования по прокладке временных оптических кабельных вставок?
- 17. Как осуществляется прокладка и монтаж одноэлементных ВОКВ?
- 18. Как осуществляется прокладка и монтаж многоэлементных ВОКВ?
- 19. Как производится восстановление поврежденной ВОЛП по постоянной схеме?
- 20. Назовите основные критерии выбора длины ПОКВ.
- 21. Перечислите возможные варианты включения ПОКВ.
- 22. Как осуществляется переход от ВОКВ к ПОКВ без перерыва действия связей?
- 23. Назовите основные этапы локализации места повреждения оптического кабеля.
- 24. Какова технология контроля качества соединения ОВ при монтаже кабельной вставки?
- 25. Каков порядок измерения затухания сростков при монтаже ПОКВ?

26. Как выполняется идентификация деградирующих соединений ОВ кабельной вставки? 5

- 1. Каковы основные показатели надежности строительных длин ОК?
- 2. Что подразумевают под термином «надежность ЛКС ВОЛП»?
- 3. Перечислите показатели надежности ЛКС ВОЛП.
- 4. Каковы основные требования к показателям надежности?

5. Назовите основные мероприятия по повышению надежности ЛКС ВОЛП Каковы основ-

ные функции персонала по обеспечению надежного эксплуатационно-технического обслуживания ЛКС ВОЛП?

6. Как можно оптимизировать способы повышения надежности ЛКС ВОЛП.

## **14.1.4. Темы курсовых проектов (работ)**

Проектирование магистральной линии связи «пункт А» – «пункт Б»

Проектирование зоновой линии связи

Локальная вычислительная оптическая сеть предприятия

Пассивная оптическая сеть микрорайона

Проектирование сети FTTx

## **14.2. Требования к оценочным материалам для лиц с ограниченными возможностями здоровья и инвалидов**

Для лиц с ограниченными возможностями здоровья и инвалидов предусмотрены дополнительные оценочные материалы, перечень которых указан в таблице 14.

Таблица 14 – Дополнительные материалы оценивания для лиц с ограниченными возможностями здоровья и инвалидов

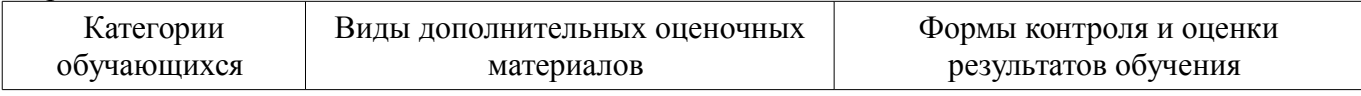

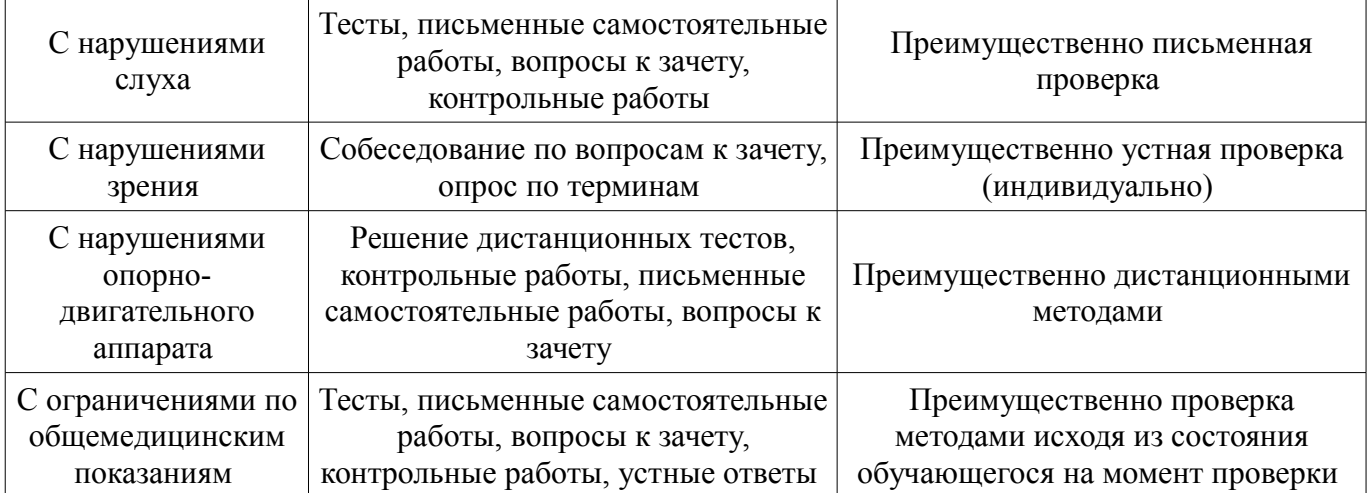

## **14.3. Методические рекомендации по оценочным материалам для лиц с ограниченными возможностями здоровья и инвалидов**

Для лиц с ограниченными возможностями здоровья и инвалидов предусматривается доступная форма предоставления заданий оценочных средств, а именно:

- в печатной форме;
- в печатной форме с увеличенным шрифтом;
- в форме электронного документа;
- методом чтения ассистентом задания вслух;
- предоставление задания с использованием сурдоперевода.

Лицам с ограниченными возможностями здоровья и инвалидам увеличивается время на подготовку ответов на контрольные вопросы. Для таких обучающихся предусматривается доступная форма предоставления ответов на задания, а именно:

- письменно на бумаге;
- набор ответов на компьютере;
- набор ответов с использованием услуг ассистента;
- представление ответов устно.

Процедура оценивания результатов обучения лиц с ограниченными возможностями здоровья и инвалидов по дисциплине предусматривает предоставление информации в формах, адаптированных к ограничениям их здоровья и восприятия информации:

#### **Для лиц с нарушениями зрения:**

- в форме электронного документа;
- в печатной форме увеличенным шрифтом.

#### **Для лиц с нарушениями слуха:**

- в форме электронного документа;
- в печатной форме.

#### **Для лиц с нарушениями опорно-двигательного аппарата:**

- в форме электронного документа;
- в печатной форме.

При необходимости для лиц с ограниченными возможностями здоровья и инвалидов процедура оценивания результатов обучения может проводиться в несколько этапов.